# **CALM**

# **C**ommon **A**ssembly **L**anguage for **M**icroprocessors

# Article of presentation

(c) Copyright Mai 1994 Patrick Fäh, La Colombière, CH-1783 Pensier, Suisse

# Table des matières

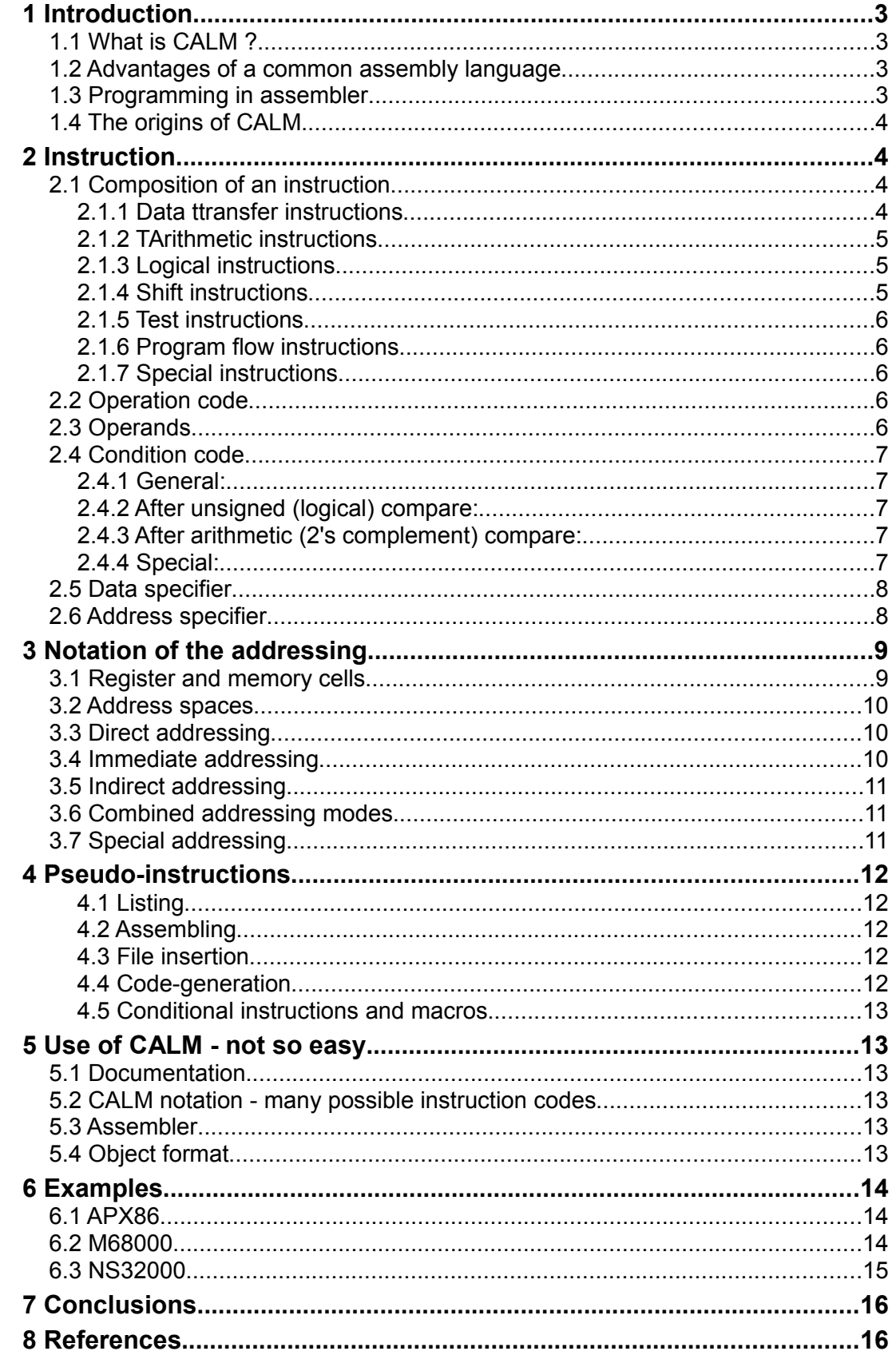

# **1 Introduction**

Microprocessors have existed now for over ten years. But eachmicroprocessor has its own assembly language, which differs fromothers in many ways. This fact is still strange because allmicroprocessors resemble functionally each other.

But a consistent assembly language could not be defined until someyears ago, because new possibilities (operations, addressing modes)are offered with the development of new microprocessors. Thisevolution slowed down in the 16/32 bit era, because is has become moreclear of what one expects from a modern microprocessor on operationsand addressing possibilities. Hence the actual 16/32 bitmicroprocessors differ only slightly. One observes an increasingsymmetry of the addressing modes, the data lengths and the data types in an instruction.

One of these universal assembly language is presented here. Itsname is CALM, which is the acronym for Common Assembly Language forMicroprocessors.

## **1.1 What is CALM ?**

CALM is not a new programming language, but another notation of theinstructions. Many years of experience have shown, that the definedinstructions and their notation is sufficient to describe about 95% ofthe instructions of a microprocessor.

The problem is rather simple: One finds a notation, which on theone side expresses precisely what the hardware does and, on the otherside, is not too complicated. CALM fulfills these requirements inalmost all cases. The exceptions are often unusual operations oraddressing modes, which do not justifiy their own notation andtherefore are represented with a simplified notation. An additionalmeta language is not necessary.

### **1.2 Advantages of a common assembly language**

Today assembly programming is relatively complicated and time-consuming. Besides the increased requirement to program in assembler,artificial difficulties are added: Each manufacturer uses other termsand defines its own notation of the instructions. This differentterminology makes the user unsure, prevents comparisons of processorsand renders more difficult processor changes.

CALM defines a common syntax for instructions andpseudo-instructions. Thus CALM forms a common base for training andcommunication. For instance, an assembly program can also beunderstood by those which do not know the processor, for which theinstructions has been written for

In addition a common notation allows an objective comparison ofmicro- processors. Comparison tests are more efficient and easier todo, as the learning of the specific assembly language is no longernecessary.

Also processor changes are easier, as the notation does not change.Therefore the training cost can be substantially lowered. This isespecially interesting with "upward-compatible" microprocessors.

Furthermore a common syntax simplifies the assembler. One canconstruct an assembler, which consists of a processor independant mainpart and a processor specific part. For the main part, the followingfunctions are integrated: handling of symbols and pseudo-instructions,evaluation of expressions, file handling and general functions for thetext analysis. The syntax and the semantic of the instructions and therules for the object generation are all determined in the processorpart.

### **1.3 Programming in assembler**

The question is whether the assembly programming is still usefultoday. More and more powerful hardware and software push the assemblyprogramming continuously back. But the assembly programming is, inmany cases, irreplaceable. One may think of hardware interfaces,optimisations of any kind, single-chip microcomputers, microprogrammedunits, etc. However these tasks are increasingly realized byspecialists and offer a subroutine call on the higher programminglevel. But wouldn't it be an advantage, even in these cases, to beable to write these few programs in a common assembly language?

## **1.4 The origins of CALM**

The existence of CALM is indirectly the product of the 8080. Manypeople found that the correspondent assembly language, defined byIntel, was too primitive. Many alternative solutions have shot up likemushrooms.

The first version of CALM was defined in 1974 at the SwissInstitute of Technology in Lausanne and has proven its efficiency byconsistency and usefulness in the practical use. Other 8 bitprocessors have been expressed in CALM successfully.

With the 16/32 bit era, CALM has been extended and improved. CALMdefines especially a consistent notation for the addressing modes and the data specifiers. The CALM version, presented in this article, hasbeen defined in 1983 with DIN [1].

Under the worldwide efforts to define a common assembly language,the working group IEEE P694 should be mentionned. The group began itswork in 1977 and published in 1984 the 18th version. Temporarily anintensive experience exchange took place. However P694 was too fixedto 4 and 8 bit micropro- cessors architectures and particularlyunderestimated the problems of an explicit notation for addressingmodes.

In addition many programmers still believe that an assemblylanguage should consist of names as short as possible and with everyinstruction only the absolute minimum should be noted.

# **2 Instruction**

An instruction performs a precise action, which has been defined bythe manufacturer of the microprocessor. The following text shows, howan instruction is decomposed in different parts and how these arenamed and which notation is used.

#### **2.1 Composition of an instruction**

An instruction is composed of an operation code and operands. Inaddition, depending on the complexity, a condition code, an addressspecifier and a data specifier may also be added.

This modular composition of an instruction and the independance ofthe meaning of every element, allow any extension. However thisconcept requires, that all details are necessary also in thoseinstructions with limited possibilities.

CALM defines 49 main instructions (fig. 1). With theseinstructions, about 95% of the instructions of a microprocessor can beexpressed. The rest are special instructions, where the definedoperation code of the manufacturer is taken, but the CALM notation isused for the operands, the condition code, the address and data specifiers.

The instruction MOVE also fixes the order of the operands: sourceto destination (left to right). This order must also be kept for otherinstructions like SUB.

#### **2.1.1 Data ttransfer instructions**

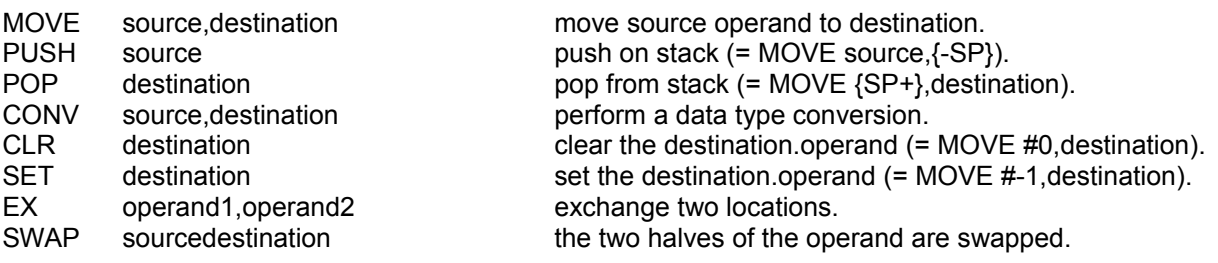

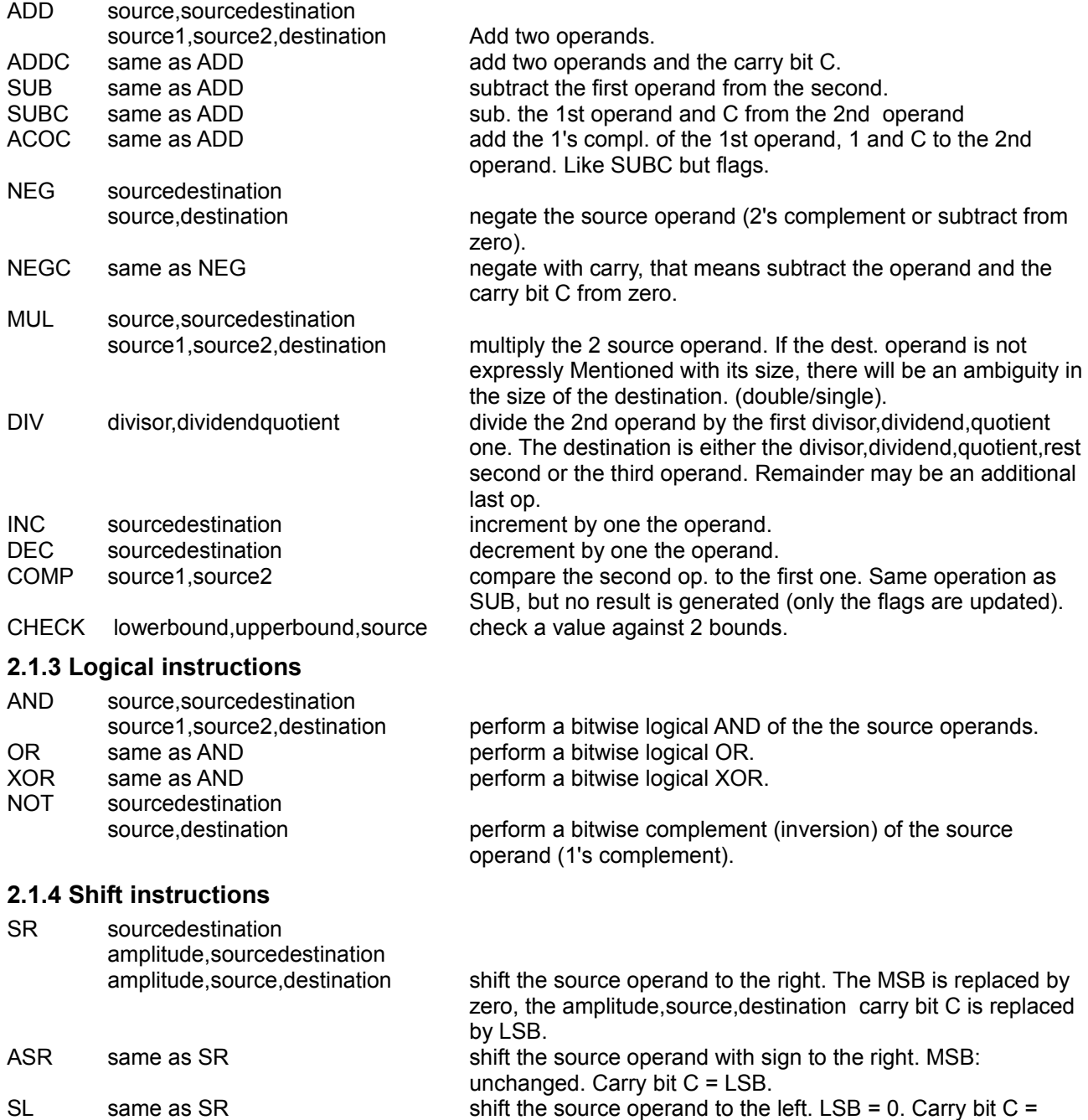

MSB. ASL same as SR like SL but overflow bit V: has to be set, if the sign of the result is changed. RR same as SR shift the source operand to the right. The MSB is replaced by the LSB. Carry bit = LSB. RRC same as SR shift the source operand with C to the right. MSB = C. Carry bit  $C = LSB$ . RL same as SR same as RR in the other direction.<br>RLC same as SR same as RRC in the other direction.

same as RRC in the other direction.

#### **2.1.5 Test instructions**

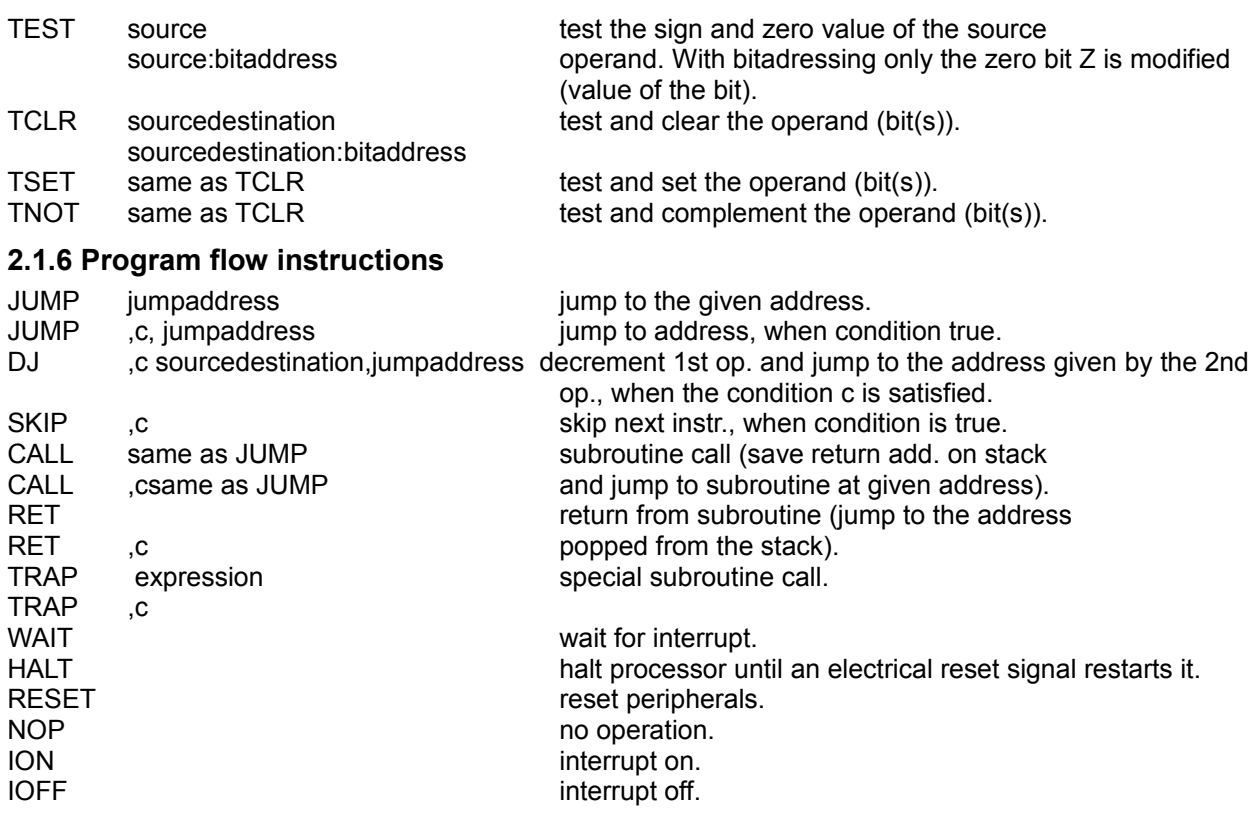

#### **2.1.7 Special instructions**

All special instructions like DAA, LINK, LEAVE, FFS.

#### **2.2 Operation code**

The operation code expresses the operation which is performed. Theoperation code is a name, which is derived from an english actionverb. In some cases abbreviations and their combinations are used.

The defined CALM operation codes can also be found in themanufacturer assembly language of a microprocessor. The onlydifferences concern those operation codes where the manufactureranticipates an addressing mode in their names (for example: BRANCH,LEA, XLAT, ADDI). However some little differences in the orthographyare often COMP instead of CMP, MOVE and MOV, etc.

#### **2.3 Operands**

An operand indicates who (register, memory location, etc.)participates in the operation and how this information is addressed.The operand gives this information with a defined notation. Thisnotation must be sufficient to express all possible (and useful)addressing modes. Refer to chapter 3 for this notation.

This general notation is still unique. As proof, one can comparethe notations of the manufacturers for addressing modes: a givenmicroprocessor has only a limited number of addressing possibilities.Often this leads to a short notation, which simplifies the work of theassembler, but a concept for addressing modes is not presented.

A precise notation is also necessary, as it is no longer possibleto include the kind of addressing in the operation code. Also thetimes, where the accumulator is the middle of a microprocessor, havedefinitively passed. More and more powerful addressing modes need aprecise notation, because they may be combined with every operation.

#### **2.4 Condition code**

A condition code expresses a condition bit state or a combinationof condition bit states.

Condition bits are changed by instructions. If the instructions ontheir side depend on condition bits, a condition code separated by acomma is added to the operation code. Condition codes are names whichconsist usually of 2 letters (fig. 2).

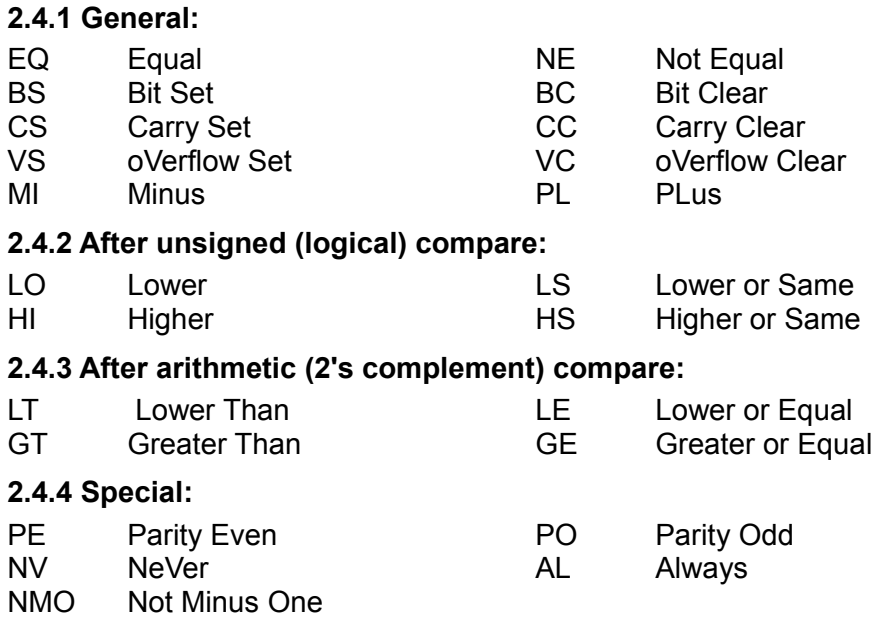

Some condition codes are equivalent: EQ=BC, NE=BS, CS=LO, CC=HS.

Condition bits are usually stored in the flag register F.Additional condition bits (I, S, T) can exist and are often stored ina special status register S

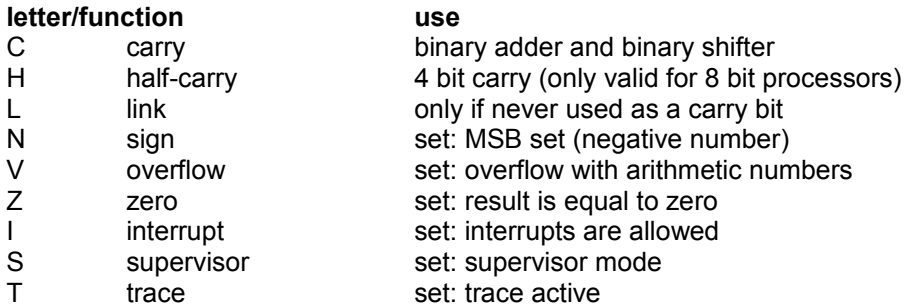

The names of the condition codes are frequently identical to thoseof the manufacturers. The only way that they are appended to theoperation code, distinguishes both notations: In the manufacturer'snotation, the condition code is directly appended to the operationcode name (often only one letter). The CALM notation is moreconsistent, as any operation code may be combined with any conditioncode. So both pieces of information are clearly separated

JUMP ,NE jumpaddress RET, LO CALL ,CS jumpaddress DJ.16 ,NE CX,jumpaddress SKIP ,LO DJ.16,NMO D0,jumpaddress

#### **2.5 Data specifier**

Data specifiers became only necessary with the 16/32 bitmicroprocessors. With these microprocessors one must specify thelength and the type of the transferred data (fig. 5).

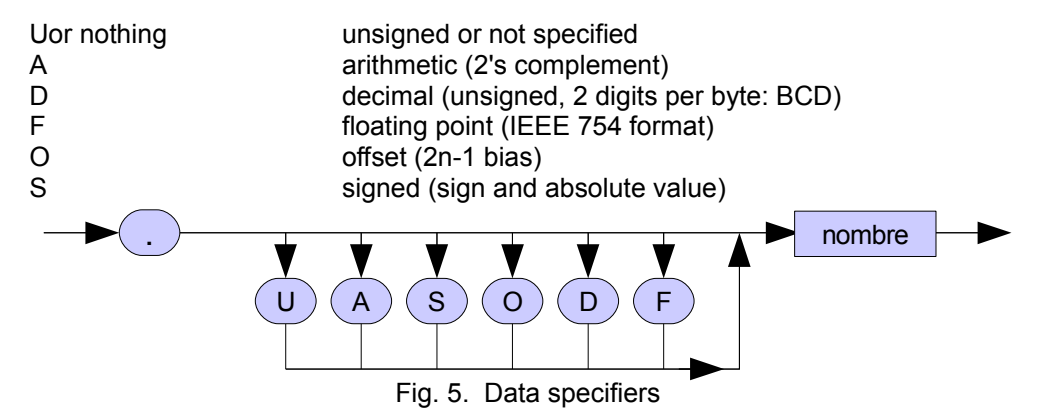

The data length indicates how many bits take part in an operation.Depending on the instruction these specifiers are given either withthe operation code or with every operand individually. The data lengt his directly indicated in bits. A dot is used as a separation sign.

The data type says something about the processed data The specifier consists of a letter, which is inserted between the dot andthe data length. If there is no data specifier, it is assumed that the data doesn't need to be processed. Therefore a data type specifier isnecessary when a certain unit, like BCD or FPU adder, is concerned(fig 6).

#### MOVE.32 R6,R1 ADD.D32 R5,R0 CONV R1.A16,R2.F64

Fig. 6. Examples with data specifiers

Also the manufacturer's notation of the instructions knows data specifiers. However only the data length is indicated independantly.

The data length is indicated by a letter, which is either directlyor separated by a dot appended to the operation code. The use ofletters is still limited: On the one side there does not only exist data lengths of 8, 16 and 32 bits, and on the other side there will benever an agreement on their assignment.

For the different data types the manufacturers define differentoperation codes, for example IMUL for MUL.A16, ABCD for ADDX.D8 andNEGL for NEG.F64.

## **2.6 Address specifier**

Address specifiers have become more and more necessary with thepowerful addressing modes. Increasingly, an address is constituted bysubaddresses, which do not have the full address length. Here, onemust specify which length these subaddresses have and how they areextended to the full address length.

The address specifiers give all this information. The programmercan reconstruct on the paper what is happening in the microprocessor,or in other words, how the address is built. He can, therefore,clearly indicate to the assembler, which addressing mode is to bechosen.

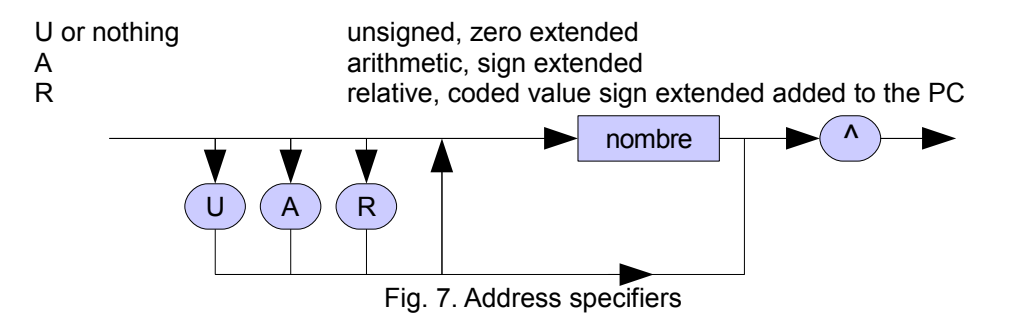

An address specifier includes an address length and an address type(fig. 7). The address length gives the number of bits which aredelivered by a subaddress. The address length is also indicated inbits. The circumflex is used as a separation sign. An addressspecifier is placed before a subaddress in an operand (fig. 8).

JUMP **32^**jumpaddress CALL A**16^**jumpaddress JUMP,NE **R8^**jumpaddress MOVE.32 32^{A0}+**A16^**{D0}+A8^offset,D1 MOVE.16 32^{A5}+**R8^**label,D4

Fig. 8. Examples with address specifiers

The address type indicates how the address is interpreted. Itdistinguishes absolute and relative addressing. If an address does notdeliver the full length, then the kind of extension to the fulladdress length is indicated. With the absolute addressing this ispossible with zero or sign extension. With the relative addressing,the program counter is added to the sign extended offset value.

Address specifiers exist also in the assembly languages of themanufacturers. However they can often not be recognized because oftheir nonuniform syntax. Different address lengths are specified bypre- or postfixes (for example: LBRA, BRA.S, disp(A0,D3.L), BNElabel:W). Address types are distinguished by different operation codesor special signs (for example: BSR, label(PC), @label). Fortunately,only for jump instructions, many manufacturers are still using twodifferent operation codes (BRANCH and JUMP) to distinguish relativeand absolute addressing. However this complicates and obstructsultimately any extensions.

# **3 Notation of the addressing**

The preceeding text clarifies, that consistent rules must beformulated to unambiguously specify the type of addressing. For this,the programmer uses a simplified programming model, that generallycontains the register structure and the general architecture of thememory cells.

### **3.1 Register and memory cells**

Register and memory locations consist of a number of bits. Inmicro- processors, multiples of 8 bits (= 1 byte) are usual. Henceregister lengths of 8, 16 and 32 bits are constructed. Consecutivememory locations are numbered and that number is called an address. Ifa 16 bit word

is placed in two consecutive locations, two differentbyte orders exist (fig. 9).

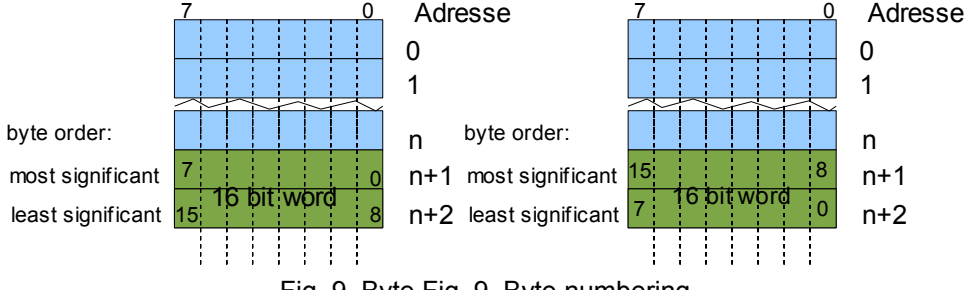

Fig. 9. Byte Fig. 9. Byte numbering

Furthermore, if a 16 bit word is bit addressesd, the byte order,with the most significant byte first, is a disadvantage, because thebits are not numbered in the same way. In addition, the bit numberingin registers, and consecutive memory locations with the mostsignificant byte first, is different.

#### **3.2 Address spaces**

Register and memory locations can be seen as part of a register anda memory address space. Often, the register address space containsonly a few memory locations, but is directly placed in themicroprocessor and has therefore a small access time. As there areonly a few locations, and because of their technical privilegedposition, they are named registers. In addition each register has itsown reserved name. If possible, CALM uses the register names definedby the manufacturer. Furthermore, only the listed symbols in fig. 10are reserved in CALM.

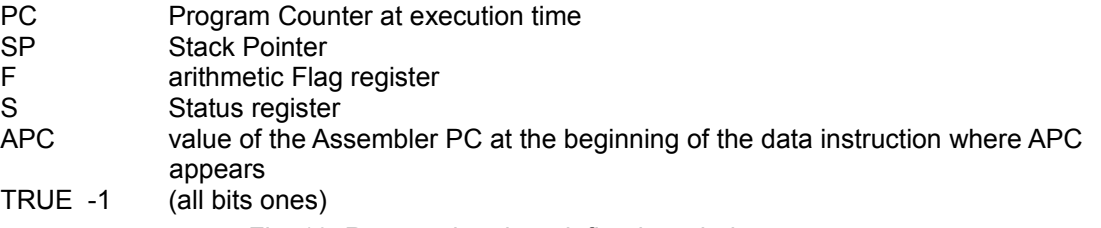

Fig. 10. Reserved and predefined symbols

On the other hand the memory address space is very big and placedexternally. Memory locations are numbered and can obtain user definedsymbols.

On some microprocessors, additional address spaces exist:Input/Output and data. In order to distinguish them from the memoryaddress space, a dollar sign is placed before the data address expressionwith the I/O address space and a percent sign with the addressspace (fig. 11).

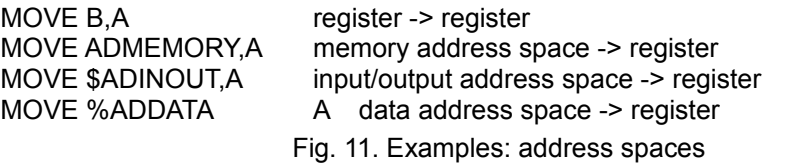

#### **3.3 Direct addressing**

As mentioned before, registers and memory locations consist of anumber of bits. These bit states represent a binary word, whichdefines the content of the register or the memory location.

It is common in assembly languages to indicate only the name of acontent, instead of the content itself. One says "Increment D",instead of "Increment the content of the register D".

This implicit reference is always valid in CALM and is valid forall four mentioned address spaces. The reserved name of the registeror the address of the memory location is directly given. This is nameddirect addressing (fig. 12).

> ADD B,A content(B) + content(A) -> content(A)<br>ADD ADMEMORY.A content(ADMEMORY) + content(A) ->  $content(\overrightarrow{ADMEMORY}) + content(\overrightarrow{A})$  -> content(A) ADD 16'1234,A content(16'1234) + content(A) -> content(A) The 2nd example is identical with the 3rd, when ADMEMORY = 16'1234.

Fig. 12. Examples: direct addressing

#### **3.4 Immediate addressing**

A number sign before a constant, a symbol or a complex expressioncancels the implicit reference and gives the immediate built address(and not their content). This is named immediate addressing (fig. 13). The number sign corresponds to the pointer sign  $($ <sup> $\wedge$ </sup>,  $\varpi$ ) in high-levellanguages.

```
ADD #16'1234,A 16'1234 + content(A) -> content(A)
ADD #ADMEMORY+1,A ADMEMORY + 1 + content(A) -> content(A)
JUMP ADMEMORY ADMEMORY -> content(PC)
MOVE #ADMEMORY,PC ADMEMORY -> content(PC)
                 Fig. 13. Examples: immediate addressing
```
#### **3.5 Indirect addressing**

If the content of any address is again used as an address, bracesenclose the corresponding address expression. This is named indirectaddressing (fig. 14).

> ADD {HL},A content(content(HL)) + content(A) -> content(A) MOVE #16'1234,{HL} 16'1234 -> content(content(HL)) MOVE #16'1234,{ADMEMORY} 16'1234 -> content(content(ADMEMORY)) Fig. 14. Examples: indirect addressing

There is no functional difference, if a register or a memorylocation is used for the indirect addressing. However many processorsallow only an indirect addressing with registers.

#### **3.6 Combined addressing modes**

With the direct, immediate and indirect addressing we have alreadythe base elements to build any complex address. The possibleoperations between the individual address terms are the addition, thesubtraction and the multiplication (fig. 15).

> MOVE #16'FE,{A0}+8 254 -> content(content(A0)+8) MOVE #10'98,{A0}-8 98 -> content(content(A0)-8) MOVE #8'177,{A0}\*8 127 -> content(content(A0)\*8) MOVE #2'1011,{A0}\* 11 -> content(content(A0)\* datalength) MOVE  $R0,\{(SB\}+5)+3$  cont.(R0) -> content(content(content(SB)+5)+3) MOVE  ${AO}+{DO}+10, A1$  cont.(content(A0)+content(D0)+10) -> cont.(A1)£ MOVE #{A0}+{D0}+10,A1 content(A0)+content(D0)+10 -> content(A1)

Fig. 15. Examples: combined addressing modes

Note that the indirect addressing is only an explicit notation ofthe direct addressing, but may be applied as many times as desired.The implicit reference (= content of a built address) is only appliedto the whole address expression. If a number sign is before the wholeaddress expression, this implicit reference is suspended.

### **3.7 Special addressing**

The relative addressing is in reality only a shorter notation of acombined addressing mode as shown in fig. 16.

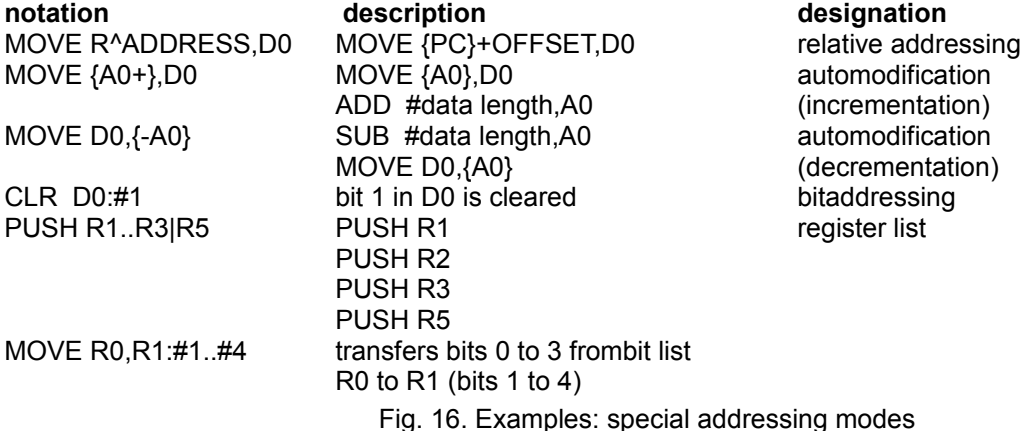

Some additonal addressing modes have attained a certain importanceand therefore became a unique notation.

In the bit addressing, the first expression gives the byte address.The expression after the colon is the bit address. The bit addresszero corresponds to the bit 0 in the addressed byte. If the byteaddress points to the memory address space, the bit address may exceedthe byte (positive or negative).

# **4 Pseudo-instructions**

Pseudo-instructions are commands to the assembler which control thecode generation, the conditional assembly and listing, macros, etc.Every pseudo- instruction begins with a dot (fig. 17). Only with the pseudo-instructions .ASCII, .ASCIZ, .BLK, .FILL, .nand .STRING are preceeding labels allowed. The byte order with thepseudo- instructions .16, .32, etc. is determined by the

processor(.PROC).

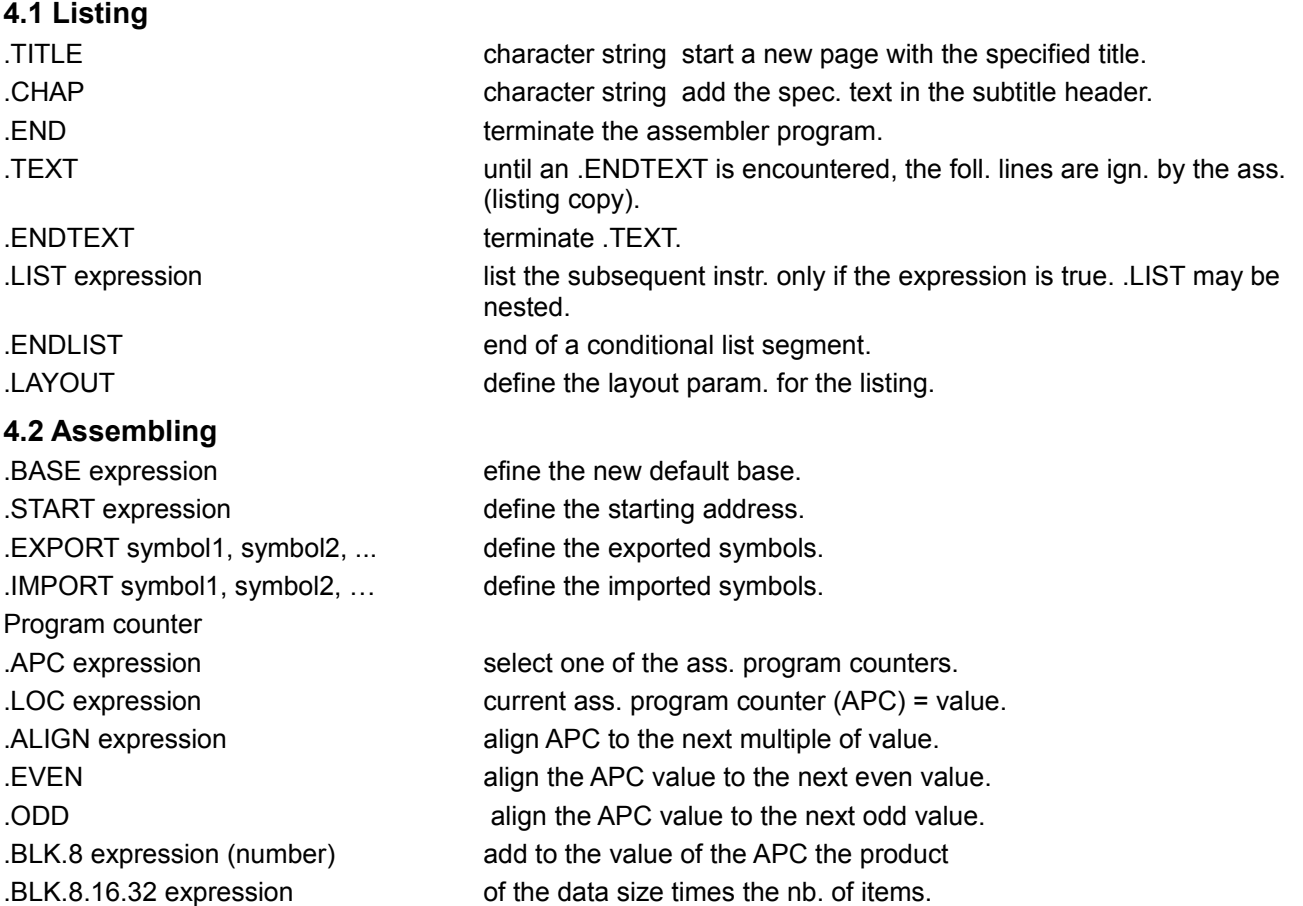

#### **4.3 File insertion**

.INS filename insert the mentioned source file. .REF filename insert the mentioned symbol table. .PROC filename insert the mentioned processor description.

#### **4.4 Code-generation**

.n expression, expression, ... insert the given values in the .8.32 exp8, exp32, exp8, … object. .FILL.n expression (length), expression fill length with value. .ASCII "ascii text" insert the ASCII codes in the object. .STRING "ascii text" as .ASCII, with the len. (8 bits) at begin.

.ASCIZ "ascii text" as .ASCII, with ASCII code null at the end.

#### **4.5 Conditional instructions and macros**

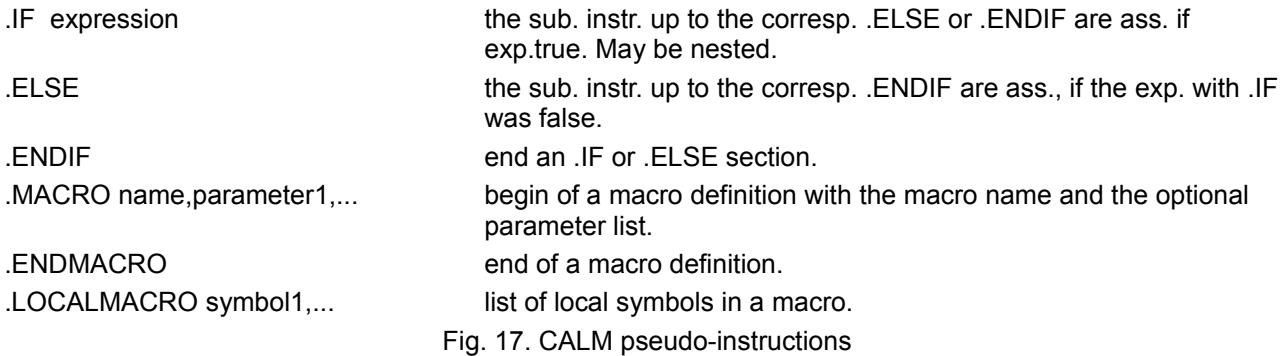

## **5 Use of CALM - not so easy**

A certain amount of time is needed for any programming languagebefore it is accepted. But in opposition to high-level languages, acommon assembly language depends naturally on the microprocessor whichthe language trys to describe.

#### **5.1 Documentation**

The CALM notation of the instructions of a processor is documentedin so-called reference cards. In these reference cards, all theinstructions of a processor are listed in a compact form. But additional information like instruction codes, execution times,particularities, etc. of a microprocessor can only be found in thedocumentation of the manufacturer. So the user is forced to knowtemporarily both notations. Therefore the CALM reference cards alsogive the operation code names of the manufacturer.

#### **5.2 CALM notation - many possible instruction codes**

There are many instructions which are identical on modern 16/32 bitmicroprocessors. The CALM notation shows this clearly. The question isnow: which instruction code should the assembler generate?

Normally the assembler chooses the most compact and fastestinstruction code. The distinguishing features are given by theoperands. The resulting instruction code depends on the size and thetype of the operand and on the additional address and data specifiers.

#### **5.3 Assembler**

Despite the advantages of CALM, programming in CALM obviously hasno sense if the correspondent utilities (assembler, linker, etc.) donot exist. Actually, CALM assemblers generating machine code (withoutlinker) are available from the author for all current microprocessorsand for the operating systems PC/MS-DOS 2.11, Atari ST, and Smaky.

#### **5.4 Object format**

The machine code generation still remains very complicated becauseeach processor has been defined a special object format. Thisdiversity makes it quite impossible to generalize the assembler.Nethertheless a common object format [2] has been defined.

# **6 Examples**

The following examples compare instructions in the CALM notation tothe manufacturer's notation. These are not complete programs, but aselection of twenty instructions from the microprocessors iAPX86,M68000 and NS32000.

Additional details of the assembly notation depends strongly on theused assembler. Here the information from the manufacturer assemblerhas been used.

#### **6.1 APX86**

The iAPX86 from Intel is one of the most complex microprocessorsbecause of its segmentation. The assembler ASM-86 needs a lot ofinformation about these segment registers (ASSUME, NEAR, declarationof the variables, etc.). Therefore the following examples are notcomplete because this information is not given here.

Because of the exceptional architecture, a common assembly languagecan not be simple for this processor (fig. 18). CALM indicates theused segment register with every instruction. In addition the jumprange (in or outside of the current segment) is determined by a data specifier appended to the jump instruction. Also a simplified notationis introduced for the automatic shifting of the segment register ([CS]for {CS}\*16).

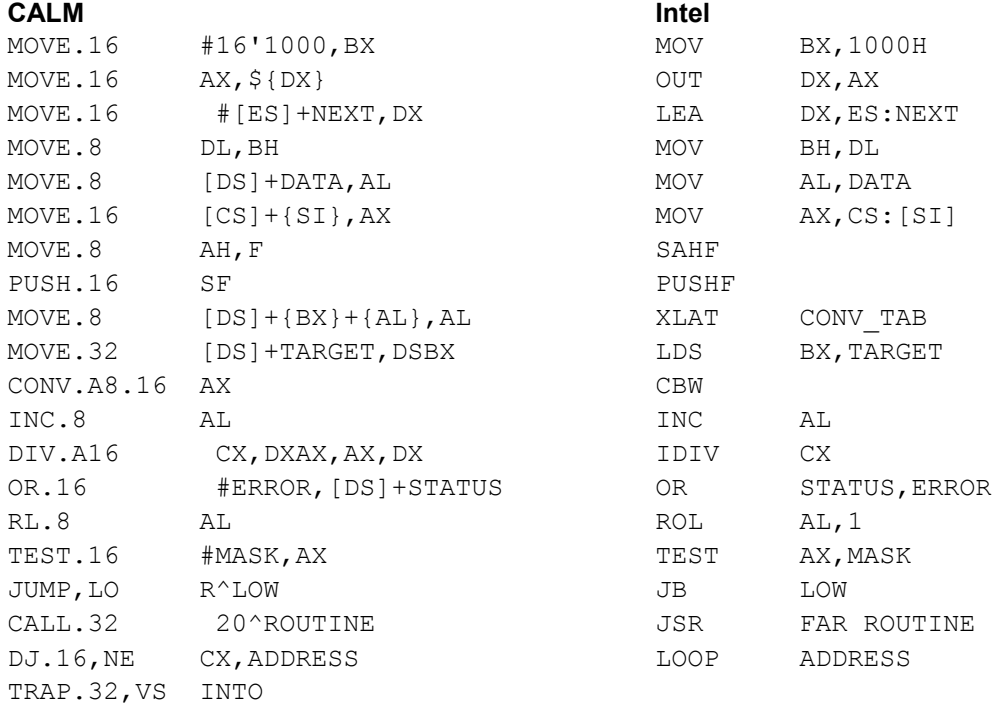

Fig. 18. Exemples: iAPX86

### **6.2 M68000**

Motorola's notation of the instructions for the M68000 differsslightly from CALM (fig. 19).

This processor shows that upward-compatibility is still valid formachine code (however only partly), but not for the assembly language.The additional addressing modes of the M68020 forced Motorola tochange the notation of some addressing modes.

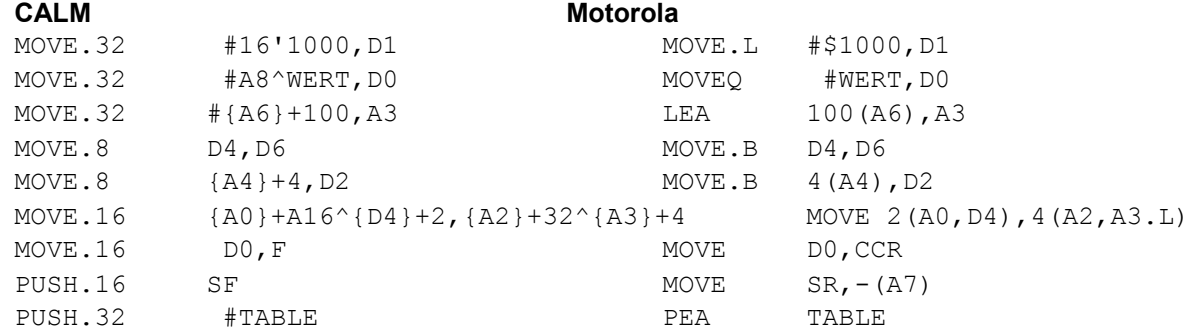

#### CALM - a common assembly language for microprocessors example that the common assembly language for microprocessors

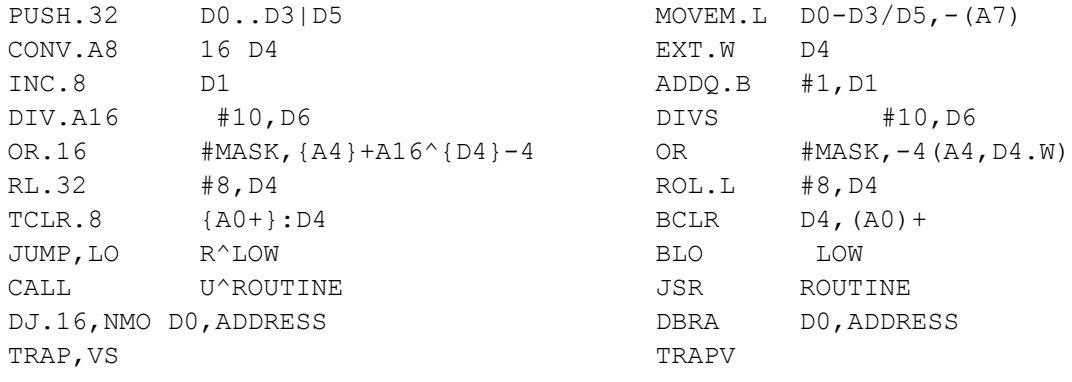

Fig. 19. Exemples: M68000

#### **6.3 NS32000**

In reality this is a family, called "NS32000 series" by NationalSemi- conductor, which actually consists of three 100% identicalmembers (NS32032, NS32016, NS32008). The only difference is theexternal bus wide.

The NS32000 series has a complete symmetry on the addressingpossibilities for all instructions (fig. 20). The relative addressingis allowed anywhere and is coded by the assembler automatically.

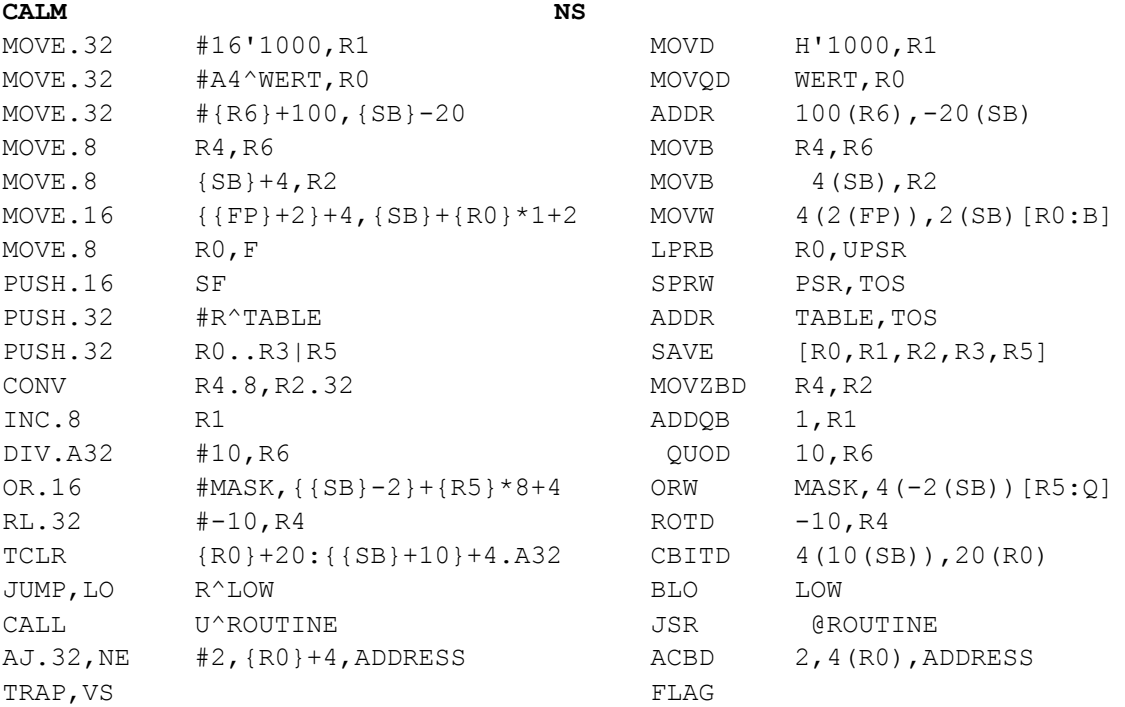

Fig. 20. Exemples: NS32000

# **7 Conclusions**

CALM is a common assembly language, which is adapted for almost allmicroprocessors, but also for miniprocessors, mainframes andmicroprogrammed units. The CALM notation is oriented towards thefuture, as the notation can be expanded purposefully and functionally.

The clear separation of the individual parts of an instructionallows a specific adaptation to any processor. In addition, oneunderstands an instruction in the CALM notation better than a longdescription.

Twenty-four processors have been checked and it was proven that theCALM notation is sufficient. CALM reference cards have beenestablished for the following processors: Z80, 65x02, 680x, 6805,6809, 8048, 8051, 808x, iAPXx86, NS32000, 680xx, etc.

This short article tried to show in some terms the maincharacteristics of CALM. The assembly programming becomes not simplerin the CALM notation, but it is more comprehensible for the user,because CALM is constructed by logical rules.

# **8 References**

- [1] DIN 66283, Allgem. Assemblierer-Sprache für Mikroproz. CALMNorme nat. all., Beuth Verlag GmbH, CP 1145, D-1000 Berlin 30
- [2] "The Microprocessor Universal Format for Object Modules", Prop. Stand.: IEEE P695 Working Group. IEEE Micro, 8.1983, p. 48-66.
- [3] Nicoud, J.D. and Fäh, P. Common Assembly Language for Micro-processors CALM, Document interne. LAMI-EPFL, INF-Ecublens, CH-1015 Lausanne, Dec. 1986. English version of DIN 66283.
- [4] Nicoud, J.D. and Fäh, P. Explanations and Comments, Related tothe Common Assembly Language for Microprocessors. LAMI-EPFL.
- [5] Zeltwanger, H. "Genormte Assemblersprache für Ps",ELEKTRONIK, 35ème année (1986), no. 8, p. 66-71.
- [6] Nicoud, J.D. Calculatrices, Volume XIV du Traité d'Electricité, Lausanne: Presses polytechniques romandes, 1983.
- [7] Nicoud, J.D. and Wagner, F. Major Microprocessors, A unifiedapproach using CALM. North Holland, 1987.
- [8] Strohmeier, A. Le matériel informatique, concepts et principes Lausanne: Presses polytechniques romandes, 1986.
- [9] Fäh, P. "Die (Un-)Logik von Assemblersprachen", Elektroniker, 26ème année (1987), no. 5, p. 97-100.